Excel 2007

- 13 ISBN 9787115311399
- 10 ISBN 7115311390

出版时间:2013-4

Excel Home

页数:458

版权说明:本站所提供下载的PDF图书仅提供预览和简介以及在线试读,请支持正版图书。

www.tushu111.com

Excel 2007 10

VBA<br>Excel 2007 《Excel 2007图表实战技巧精粹》附带一张光盘,内容包括示例文件、独家视频讲解,以及"Excel易用  $\mathcal{L}$ 

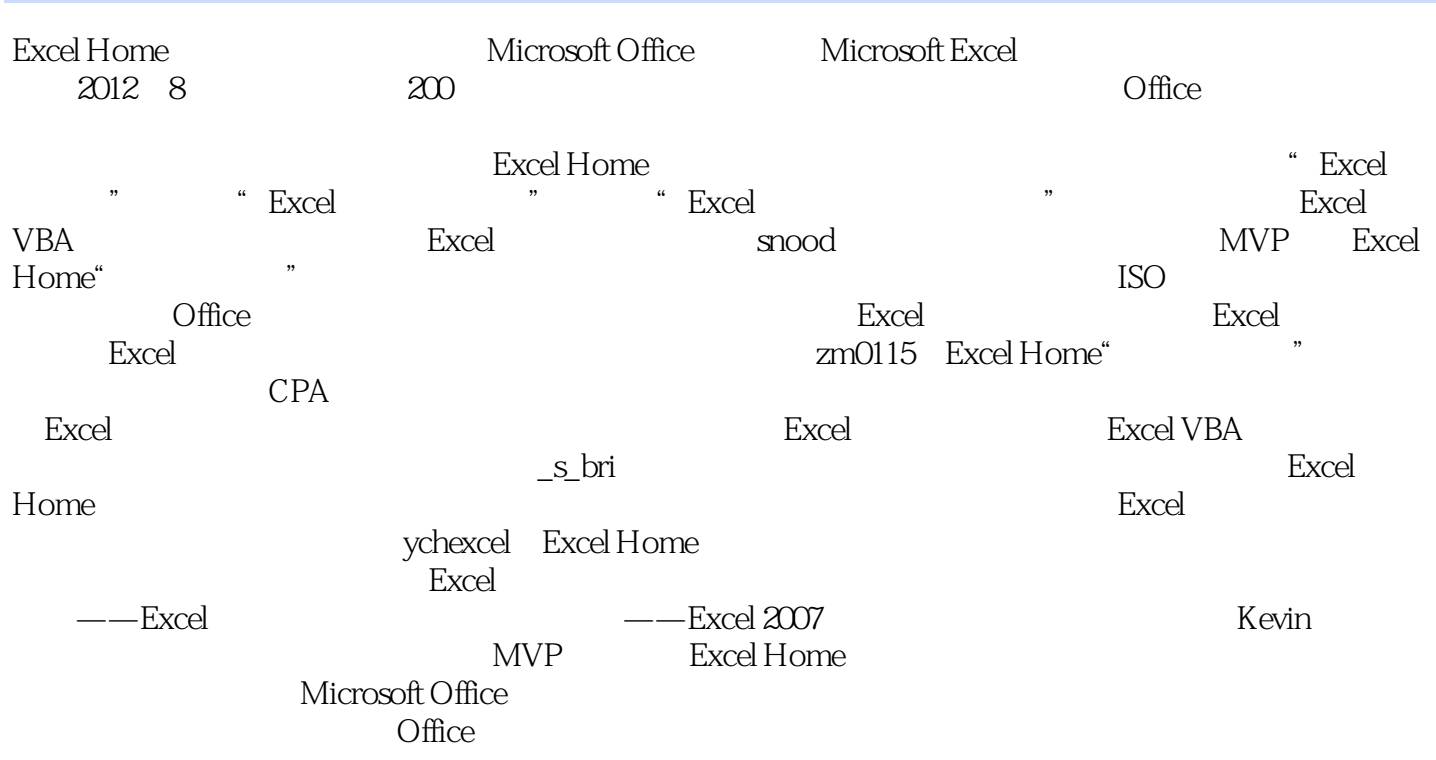

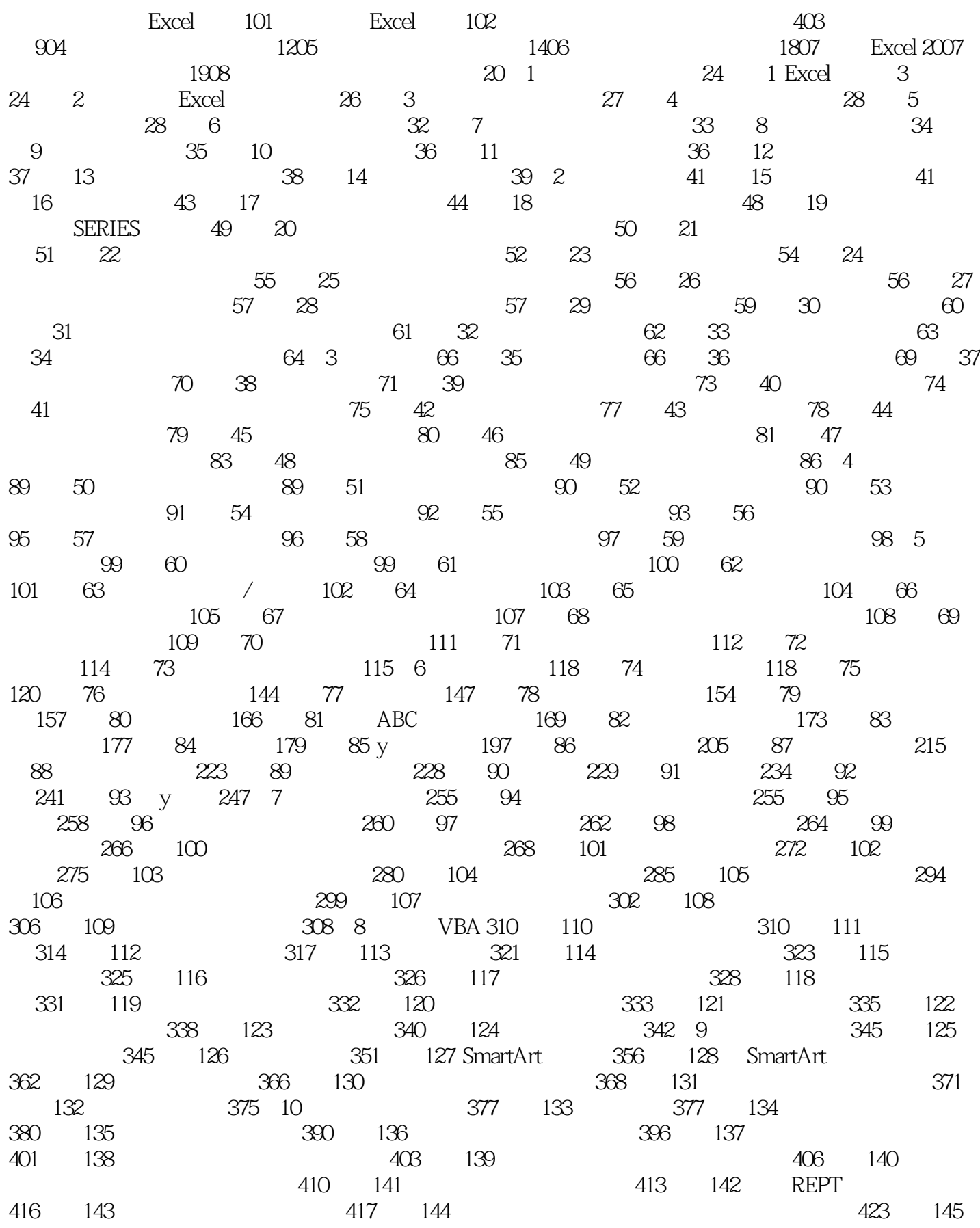

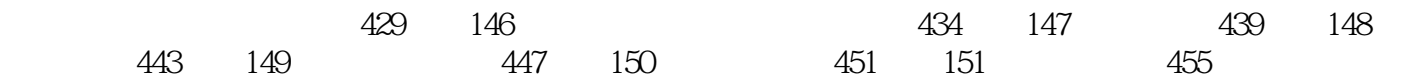

**Excel** Excel Excel 2007

Excel 2007 Excel 2007 Excel 2007 Excel Home<br>Excel 2007 Excel 150  $Excel$  and  $150$ 

读,能有效地帮助读者提高Excel图表制作水平,提升工作效率。

## $1$  $2<sub>0</sub>$  $3 \t 460 \t 151$  $4\overline{ }$ 2<br>
3 460<br>
4<br>
5 excelhome<br>
6<br>
7<br>
8<br>
9  $6\,$  $7$  $8<sub>8</sub>$  $9 \overline{)}$  $10$  $11$  $12$  $13$

本站所提供下载的PDF图书仅提供预览和简介,请支持正版图书。

:www.tushu111.com